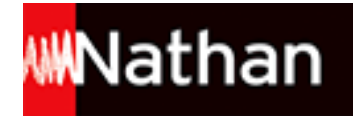

# **Gérer - Bac Pro Commerce [1re/Tle] - Ed.2011**

## Liste des ressources

### **Partie 1 - Approvisionner et réassortir**

#### **Dossier 1 - Le prix de vente**

- **Corrigés :** Corrigés du dossier 1 • 161618\_corriges\_dos01.doc

- **Fichiers corrigés des travaux informatiques :** Dossier 1 - Travail informatique 1 • 161618 Dossier01 Travail-informatique1.xls

- **Fichiers corrigés des travaux informatiques :** Dossier 1 - Travail informatique 2 • 161618\_Dossier01\_Travail-informatique2.xls

### **Dossier 2 - L'approvisionnement**

- **Corrigés :** Corrigés du dossier 2 • 161618\_corriges\_dos02.doc

- **Fichiers corrigés des travaux informatiques :** Dossier 2 - Travail informatique 1 • 161618\_Dossier02\_Travail-informatique01.doc

- **Fichiers corrigés des travaux informatiques :** Dossier 2 - Travail informatique 2 (Appel d'offres fusionné) • 161618\_Dossier02\_Travail-informatique02\_Appel-fusionne.doc

- **Fichiers corrigés des travaux informatiques :** Dossier 2 - Travail informatique 2 (Appel d'offres) • 161618\_Dossier02\_Travail-informatique02\_Appel-offres.doc

- **Fichiers corrigés des travaux informatiques :** Dossier 2 - Travail informatique 3 • 161618 Dossier02 Travail-informatique3.xls

#### **Dossier 3 - Le réassortiment et la commande**

- **Corrigés :** Corrigés du dossier 3 • 161618\_corriges\_dos03.doc

#### - **Fichiers élèves des travaux informatiques :**

Dossier 3 - Travail informatique 1 (Assortiment cafetières semaine 28) • 161618\_Dossier03\_Travail-informatique1\_Assortimentsemaine28\_eleve.xls

- **Fichiers corrigés des travaux informatiques :** Dossier 3 - Travail informatique 1 (Assortiment cafetières 28) • 161618 Dossier03 Travail-informatique1 Assortimentcafetieres28\_prof.xls

- **Fichiers corrigés des travaux informatiques :** Dossier 3 - Travail informatique 1 (CA cafetières 27) • 161618 Dossier03-Travail-informatique1\_CA-cafetieres27.xls

- **Fichiers corrigés des travaux informatiques :** Dossier 3 - Travail informatique 2 • 161618\_Dossier03\_Travail-informatique2.doc

- **Fichiers corrigés des travaux informatiques :** Dossier 3 - Travail informatique 3 • 161618 Dossier03 Travail-informatique3.xls

## **Dossier 4 - La réception des produits**

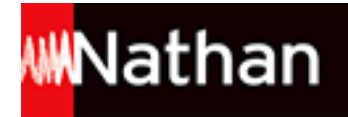

- **Corrigés :** Corrigés du dossier 4 • 161618\_corriges\_dos04.doc

#### - **Fichiers corrigés des travaux informatiques :** Dossier 4 - Travail informatique 1 • 161618\_Dossier04\_Travail-informatique1.doc

```
- Fichiers corrigés des travaux informatiques :
Dossier 4 - Travail informatique 2 • 161618_Dossier04_Travail-informatique2.doc
```
### **Dossier 5 - Les opérations de contrôle**

- **Corrigés :** Corrigés du dossier 5 • 161618\_corriges\_dos05.doc

- **Fichiers corrigés des travaux informatiques :** Dossier 5 - Travaux informatiques 1 et 2 • 161618\_Dossier05.zip

```
- Fichiers corrigés des travaux informatiques :
Dossier 5 - Travail informatique 3 • 161618_Dossier05_Travail-informatique3.doc
```
#### **Dossier 6 - L'hygiène et la sécurité liées au personnel et aux clients**

- **Corrigés :** Corrigés du dossier 6 • 161618\_corriges\_dos06.doc

#### **Etude de cas I - L'Univers de Bébé**

- **Corrigés :** Corrigés de l'étude de cas I • 161618\_corriges\_etude-cas-1.doc

## **Partie 2 - Gérer les produits dans l'espace de vente**

#### **Dossier 7 - L'implantation des produits dans le linéaire**

```
- Corrigés :
Corrigés du dossier 7 • 161618_corriges_dos07.doc
```

```
- Fichiers corrigés des travaux informatiques :
Dossier 7 - Travail informatique 1 (Marché pâtes) • 161618_Dossier07_Travail-informatique1_marche-pates.xls
```
- **Fichiers corrigés des travaux informatiques :** Dossier 7 - Travail informatique 1 (Linéaire pâtes) • 161618\_Dossier07\_Travail-informatique1\_lineaire-pates.xls

- **Fichiers corrigés des travaux informatiques :** Dossier 7 - Travail informatique 1 (Note rayon pâtes) • 161618\_Dossier07\_Travail-informatique1.doc

- **Fichiers corrigés des travaux informatiques :** Dossier 7 - Travail informatique 2 · 161618 Dossier07 Travail-informatique2.xls

#### **Dossier 8 - L'état marchand du produit et la démarche qualité**

- **Corrigés :** Corrigés du dossier 8 • 161618\_corriges\_dos08.doc

#### **Dossier 9 - La gestion des produits**

```
- Corrigés :
Corrigés du dossier 9 • 161618_corriges_dos09.doc
```
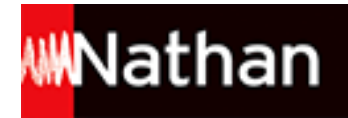

- **Fichiers corrigés des travaux informatiques :** Dossier 9 - Travail informatique 1 · 161618\_Dossier09\_Travail-informatique1.xls

```
- Fichiers corrigés des travaux informatiques :
Dossier 9 - Travail informatique 2 • 161618_Dossier09_Travail-informatique2.xls
```

```
- Fichiers corrigés des travaux informatiques :
Dossier 9 - Travail informatique 3 • 161618_Dossier09_Travail-informatique3.doc
```
### **Dossier 10 - La gestion des stocks**

- **Corrigés :** Corrigés du dossier 10 • 161618\_corriges\_dos10.doc

- **Fichiers corrigés des travaux informatiques :** Dossier 10 - Travail informatique 1 • 161618\_Dossier10\_Travail-informatique1.xls

```
- Fichiers corrigés des travaux informatiques :
Dossier 10 - Travail informatique 2 • 161618_Dossier10_Travail-informatique2.xls
```
- **Fichiers corrigés des travaux informatiques :** Dossier 10 - Travail informatique 3 • 161618\_Dossier10\_Travail-informatique3.xls

### **Dossier 11 - L'inventaire**

- **Corrigés :** Corrigés du dossier 11 • 161618\_corriges\_dos11.doc

```
- Fichiers corrigés des travaux informatiques :
Dossier 11 - Travail informatique 1 • 161618_Dossier11_Travail-informatique1.xls
```

```
- Fichiers corrigés des travaux informatiques :
Dossier 11 - Travail informatique 2 • 161618_Dossier11_Travail-informatique2.xls
```
### **Dossier 12 - L'hygiène et la sécurité liées aux produits, équipements et locaux**

- **Corrigés :** Corrigés du dossier 12 • 161618\_corriges\_dos12.doc

#### **Etude de cas II - Supermarché Superfood**

- **Corrigés :** Corrigés de l'étude de cas II • 161618\_corriges\_etude-cas-2.doc

## **Partie 3 - Participer à la gestion de l'unité commerciale**

#### **Dossier 13 - La mesure des performances et de l'attractivité du point de vente**

- **Corrigés :** Corrigés du dossier 13 · 161618 corriges dos13.doc

- **Fichiers corrigés des travaux informatiques :** Dossier 13 - Travail informatique 1 · 161618 Dossier13 Travail-informatique1.xls

- **Fichiers corrigés des travaux informatiques :** Dossier 13 - Travail informatique 2 • 161618\_Dossier13\_Travail-informatique2.doc

### **Dossier 14 - Le tableau de bord**

- **Corrigés :**

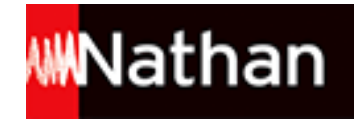

Corrigés du dossier 14 • 161618\_corriges\_dos14.doc

#### - **Fichiers corrigés des travaux informatiques :**

Dossier 14 - Travail informatique 1 • 161618\_Dossier14\_Travail-informatique1.xls

- **Fichiers corrigés des travaux informatiques :** Dossier 14 - Travail informatique 2 • 161618\_Dossier14\_Travail-informatique2.xls

#### - **Fichiers corrigés des travaux informatiques :**

Dossier 14 - Travail informatique 3 • 161618\_Dossier14\_Travail-informatique3.doc

#### **Etude de cas III - Carrefour Market**

- **Corrigés :** Corrigés de l'étude de cas III • 161618\_corriges\_etude-cas-3.doc